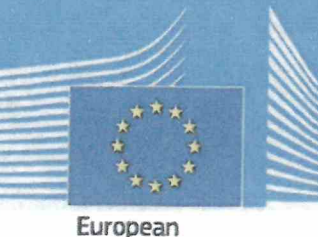

Commission

# **CARTA ERASMUS DE EDUCACIÓN SUPERIOR 2021-2027**

La Comisión Europea concede esta Carta a:

Escuelas Profesionales de la Sagrada Familia San Luis

#### La institución se compromete a:

- · Respetar plenamente los principios de no discriminación, transparencia e inclusión establecidos en el Programa Erasmus+.
- Garantizar la igualdad y la equidad en el acceso y en las oportunidades a los participantes actuales y futuros de todos los orígenes, prestando especial atención a la inclusión de las personas con menos oportunidades.
- Garantizar de forma automática el reconocimiento completo de todos los créditos (sobre la base del Sistema Europeo de Transferencia y Acumulación de Créditos, ECTS) obtenidos por los resultados de aprendizaje alcanzados satisfactoriamente durante un período de estudios o prácticas en el extranjero, incluida la movilidad combinada.
- · No cobrar tasas académicas, administrativas, de exámenes o de acceso a los servicios de laboratorio y biblioteca a los estudiantes entrantes, en las movilidades para la obtención de créditos académicos.
- · Garantizar la calidad de las actividades de movilidad y de los proyectos de cooperación a lo largo de las fases de solicitud y ejecución.
- · Aplicar las prioridades del programa Erasmus+:
	- · emprendiendo las medidas necesarias para implementar la gestión digital de la movilidad de acuerdo con las normas técnicas de la iniciativa de la Tarjeta Europea de Estudiante:
	- promoviendo prácticas respetuosas con el medio ambiente en todas las actividades relacionadas con el programa;
	- fomentando la participación en el programa de personas con menos oportunidades:
	- promoviendo el compromiso cívico y animando a los estudiantes y al personal a implicarse como ciudadanos activos antes, durante y después de su participación en una actividad de movilidad o en un proyecto de cooperación.

## **SAL PARTICIPAR EN ACTIVIDADES DE MOVILIDAD**

#### Antes de la movilidad

- · Garantizar que los procedimientos de selección para las actividades de movilidad sean equitativos, transparentes, coherentes y estén bien documentados.
- · Publicar y actualizar periódicamente el catálogo de oferta académica en el sitio web, con suficiente antelación a los períodos de movilidad, de manera que resulte transparente para todas las partes y permita a los estudiantes participantes en la movilidad elegir, correctamente informados, los cursos que vayan a realizar.
- Publicar y actualizar periódicamente la información sobre el sistema de calificación utilizado y las tablas de distribución de calificaciones para todos los programas de estudios. Garantizar que los estudiantes reciban información clara y transparente sobre los procedimientos para el reconocimiento y la conversión de calificaciones.
- · Llevar a cabo actividades de movilidad para estudios y docencia exclusivamente en el marco de acuerdos previos entre instituciones que establezcan los cometidos y las responsabilidades de las distintas partes, así como su compromiso de adoptar criterios de calidad comunes para la selección, preparación, recepción, apoyo e integración de los participantes en la movilidad.

#### Durante la movilidad

- · Garantizar la igualdad de trato académico y la calidad de los servicios para los estudiantes entrantes.
- Promover medidas que garanticen la seguridad de los participantes en movilidades salientes y entrantes.
- Integrar a los participantes en movilidades entrantes en la comunidad estudiantil en general y en la vida cotidiana de
- Garantizar que los participantes en movilidades salientes estén bien preparados para sus actividades en el extraniero, incluida la movilidad combinada, poniendo en marcha actividades para lograr la competencia lingüística en el nivel que sea necesario y desarrollar sus competencias interculturales.
- Garantizar que la movilidad de los estudiantes y del personal se base en acuerdos de aprendizaje y de movilidad, respectivamente, validados previamente por las instituciones o empresas de origen y de acogida y los participantes en la movilidad.
- Proporcionar apoyo activo a los participantes en movilidades entrantes en la búsqueda de alojamiento.
- Proporcionar asistencia para la obtención de visados, cuando sea necesario, a los participantes en movilidades entrantes y salientes.
- Proporcionar asistencia para la contratación de seguros, cuando sea necesario, a los participantes en movilidades entrantes y salientes.
- Garantizar que los estudiantes conozcan sus derechos y obligaciones, tal como se definen en la Carta del Estudiante Erasmus.
- $\bullet$ Proporcionar mecanismos adecuados de tutoría y apoyo para los participantes en la movilidad, incluidos los que realizan una movilidad combinada.
- Proporcionar apoyo lingüístico adecuado a los participantes en movilidades entrantes.

la institución. Animarles a que actúen como embajadores del programa Erasmus+ y a que compartan sus experiencias de movilidad.

#### Después de la movilidad

- · Proporcionar a los estudiantes en movilidades entrantes y a sus instituciones de origen certificaciones académicas que contengan una relación completa, exacta y puntual de sus resultados al final del período de movilidad.
- Garantizar que todos los créditos ECTS adquiridos por resultados de aprendizaje alcanzados satisfactoriamente durante un período de estudios o prácticas en el extranjero, incluida la movilidad combinada, se reconozcan plena y automáticamente según lo dispuesto en el acuerdo de aprendizaje y se confirmen mediante la certificación académica o de las prácticas; transferir sin demora dichos créditos al expediente del alumno, tenerlos en cuenta para la obtención de la titulación sin ningún trabajo o evaluación adicional del alumno y hacerlos constar en su certificación académica y en el Suplemento Europeo al Título.
- Garantizar la inclusión de las actividades de movilidad de estudios o prácticas completadas satisfactoriamente en el historial académico del alumno (el Suplemento Europeo al Título).
- Alentar y apoyar a los participantes en la movilidad para que actúen a su vuelta como embajadores del programa Erasmus+, promuevan los beneficios de la movilidad y participen activamente en la creación de comunidades de antiguos alumnos.
- Garantizar que el personal obtenga reconocimiento por las actividades de docencia y formación que, sobre la base de un acuerdo de movilidad y en consonancia con la estrategia institucional, hayan llevado a cabo durante su período de movilidad.

### AL PARTICIPAR EN PROYECTOS DE COOPERACIÓN EUROPEOS E INTERNACIONALES

- · Garantizar que las actividades de cooperación contribuyan al cumplimiento de la estrategia institucional.
- Promover las oportunidades que ofrecen los proyectos de cooperación y proporcionar el apoyo pertinente al personal y a los estudiantes interesados en participar en estas actividades a lo largo de la fase de solicitud y ejecución.
- · Garantizar que las actividades de cooperación conduzcan a resultados sostenibles y que su impacto beneficie a todos los socios
- Fomentar las actividades de aprendizaje entre pares y aprovechar los resultados de los proyectos maximizando su impacto en las personas, en las demás instituciones participantes y en la comunidad académica en sentido amplio.

## A EFECTOS DE LA EJECUCIÓN Y EL SEGUIMIENTO

- Garantizar que la estrategia institucional a largo plazo y su pertinencia para los objetivos y prioridades del programa Erasmus + se describan en la Declaración de Política Erasmus.
- Garantizar que se havan comunicado bien los principios de la Carta y que el personal los aplique en todos los niveles de la institución.

an ma calabi com ita contactor an-

- Hacer uso de la Guía de los principios y compromisos de la ECHE, y de la Herramienta de autoevaluación de la ECHE, para garantizar la plena ejecución de los principios de la Carta.
- Promover regularmente actividades respaldadas por el programa Erasmus+, así como sus resultados.
- Publicar la presente Carta y la Declaración de Política Erasmus de manera destacada en el sitio web de la institución y en todos los demás canales pertinentes.

La institución reconoce que la Agencia Nacional Erasmus+ supervisará la implementación de la Carta y que la infracción de cualquiera de los principios y compromisos formulados puede llevar a su retirada por la Comisión Europea.

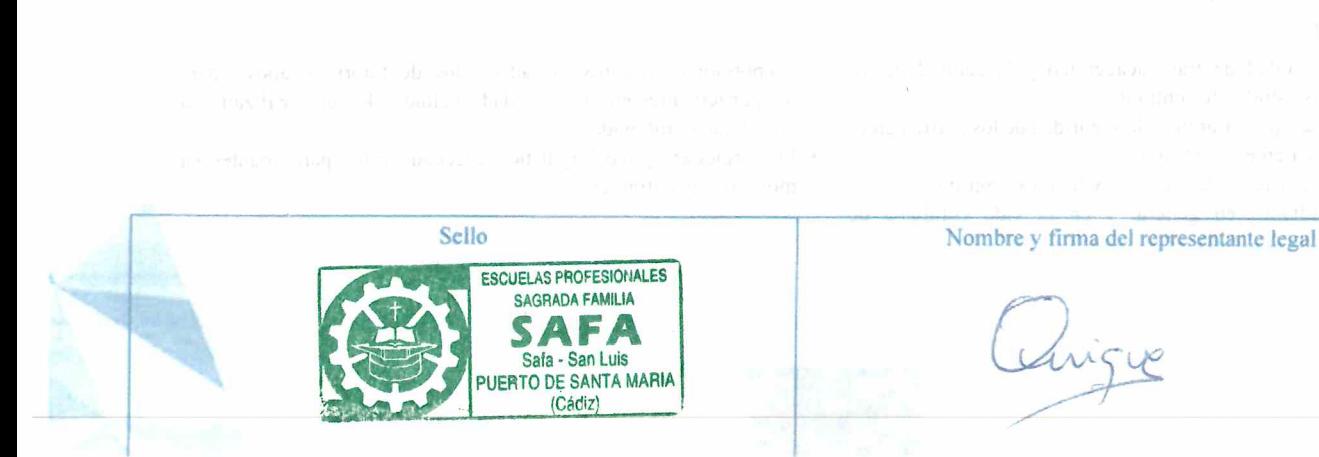